# Provider Portal – Care Plans

Quick Reference Guide (QRG)

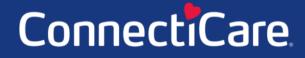

Connecc

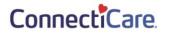

This Quick Reference Guide (QRG) will show you how to view a Care Plan, send a message to the Care Team, and print or save a copy of the Care Plan to your computer.

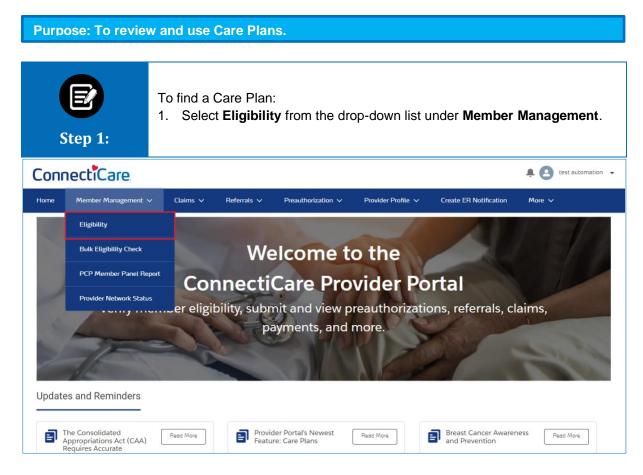

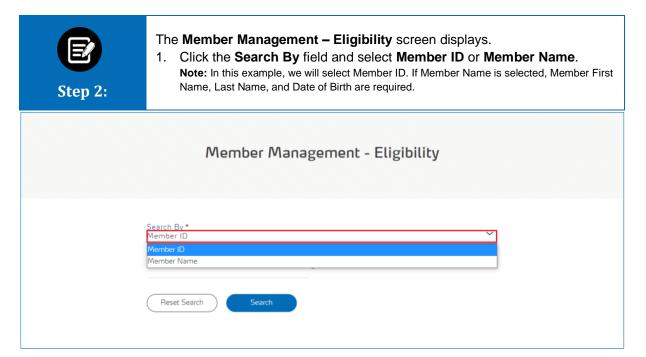

| E<br>Step 3: | <ol> <li>Enter the Member ID.</li> <li>Click Search.</li> </ol> |
|--------------|-----------------------------------------------------------------|
|              | Member Management - Eligibility                                 |
|              | Search By*<br>Member ID *<br>Reset Search Search                |

| Step 4:                  | 1. C                              | 1. Click the applicable Member ID shown in the search results. |                   |                          |                  |                             |                  |                                |
|--------------------------|-----------------------------------|----------------------------------------------------------------|-------------------|--------------------------|------------------|-----------------------------|------------------|--------------------------------|
|                          |                                   | Member                                                         | Managem           | ent - Elig               | gibilil          | су.                         |                  |                                |
|                          | Search By *<br>Member ID          |                                                                |                   |                          |                  |                             | ~                |                                |
|                          | Member ID<br>K5500648<br>Reset Se | 801                                                            | ①                 |                          |                  |                             |                  |                                |
| Filter By⊕               | ٩                                 |                                                                |                   |                          |                  |                             |                  |                                |
| Member ID<br>K5500648801 | Member Name<br>Ayod, Testh F      | Coverage Start Date 08/01/2020                                 | Coverage End Date | Coverage Type<br>Medical | Status<br>Active | Date of Birth<br>09/05/1954 | Gender<br>Female | Product Type<br>Commercial POS |
| Total Records: 1         |                                   |                                                                |                   |                          |                  |                             |                  | < Showing 1 - 1 >              |

| Step 5: | The <b>Member Deta</b><br>1. Click <b>View Ca</b> r |                                |                              |                                   |  |
|---------|-----------------------------------------------------|--------------------------------|------------------------------|-----------------------------------|--|
|         |                                                     | Member Detail                  | S                            |                                   |  |
|         | Status<br>Active                                    | Member ID<br>K5500648801       | Member Name<br>Ayod, Testh F | Date of Birth<br>09/05/1954       |  |
| 0       | Gender<br>Female                                    | Member Email                   | PCP Name                     | Plan Name<br>PASSAGE GOLD POS PCP |  |
| (V)     | Product Type<br>Commercial POS                      | Coverage Start Date 08/01/2020 | Coverage End Date 12/31/9999 | Recertification Date ①            |  |
|         | Line of Business<br>Commercial                      | Underwriting Company<br>CBI    |                              |                                   |  |
|         | Back to Search Create Ref                           | erral Create Preauthorizal     | ion Preauthorization Ch      | eck Tool Ask a Question           |  |
| Check   |                                                     |                                |                              | Benefits Summary                  |  |

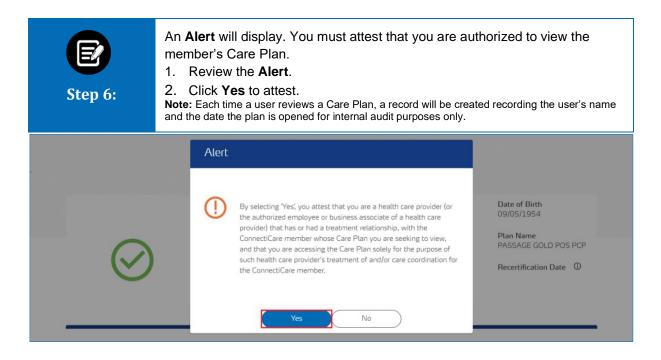

| Step 7:                                                                                                    | <ol> <li>The hear last upd</li> <li>Click and</li> <li>Review goals, and</li> <li>Note: If a Care shown in the protal and an Anne and an Anne and an Anne and an Anne and an Anne and an Anne and Anne and Anne anne and Anne anne anne anne anne anne anne anne</li></ol> | lated.<br>">" to expan<br>the Care Plan<br>and milestone<br>Plan contains s<br>ortal. If the entire<br>Alert will display,<br>Care Plan is com                                                                                                    | d a specific pa<br>n's details incl                                                                                                    | art of the Care<br>uding the pro<br>prmation, those p<br>hisitive, the Care h<br>next step.<br>be available on | Plan.<br>blem, pe<br>parts of the<br>Plan will no                       | erson assigne<br>Care Plan will n<br>ot be shown in th                                                                                                    |
|----------------------------------------------------------------------------------------------------|----------------------------------------------------------------------------------------------------|----------------------------------------------------------------------------------------------------|----------------------------------------------------------------------------------------------------|----------------------------------------------------------------------------------------------------|-------------------------------------------------------------------------|----------------------------------------------------------------------------------------------------|
| <b>Member Name</b><br>Testh Avod                                                                                                    | <b>Member ID</b><br>K5500648801                                                                                                    | <b>Date of Birth</b><br>09/05/1954                                                                                                    | PCP Name                                                                                                    | PCP Phone Num                                                                                                  | ber PCP Lo                                                              | ocation                                                                                                    |
| This Care Plan was<br>06/07/2021                                                                                                    | s last updated on                                                                                                    |                                                                                                    |                                                                                                    |                                                                                                    |                                                                         |                                                                                                    |
| > Problem : cor                                                                                                    | mpatibility test                                                                                                    | Ba                                                                                                    | Send a Comm                                                                                                    | ent or Question                                                                                                | Print or Downlo                                                         | oad Care Plan                                                                                                    |
| <ul> <li>Problem : As</li> <li>Assigned To :</li> </ul>                                                                                                    | thma Control                                                                                                    |                                                                                                    | Send a Comm                                                                                                    | ent or Question                                                                                                | Print or Downlo                                                         | oad Care Plan                                                                                                    |
| <ul> <li>Problem : As</li> <li>Assigned To :</li> <li>Goat : Ma</li> </ul>                                                                                                    | ithma Control                                                                                                    |                                                                                                    | sck Send a Comm                                                                                                    | ent or Question                                                                                                |                                                                         |                                                                                                    |
| <ul> <li>Problem : As</li> <li>Assigned To :</li> <li>Goal : Me</li> <li>Name</li> </ul>                                                                                                    | <b>thma Control</b><br>: User 774055<br>ember will follow asthma a                                                                                                    | action plan                                                                                                    |                                                                                                    | ent or Question                                                                                                | Туре                                                                    | Due Date                                                                                                    |
| ✓ Problem : As<br>Assigned To :<br>Goal : Me<br>Name<br>Care Man                                                                                                    | thma Control<br>: User 774055<br>ember will follow asthma a<br>nager will review asthma a                                                                                                    | action plan<br>ction plan with member/                                                                                                    | /caregiver/family                                                                                                    | ent or Question                                                                                                | <b>Ту</b> ре<br>Interventio                                             | Due Date                                                                                                    |
| <ul> <li>Problem : As</li> <li>Assigned To :</li> <li>Goat : Me</li> <li>Name</li> <li>Care Man</li> <li>Member/</li> </ul>                                                                                                    | <b>thma Control</b><br>: User 774055<br>ember will follow asthma a                                                                                                    | action plan<br>ction plan with member/<br>each back member's asth                                                                                                    | /caregiver/family<br>ima action plan                                                                                                    | ent or Question                                                                                                | Туре                                                                    | Due Date<br>on 07/04/2021                                                                                                    |
| <ul> <li>Problem : As</li> <li>Assigned To :</li> <li>Goal : Me</li> <li>Name</li> <li>Care Man</li> <li>Member/</li> <li>Member/</li> </ul>                                                                                                 | thma Control<br>: User 774055<br>ember will follow asthma a<br>nager will review asthma a<br>/caregiver/family able to te                                                                                                    | action plan<br>ction plan with member/<br>each back member's asth<br>each back when to call th                                                                                                    | /caregiver/family<br>ima action plan<br>eir healthcare provider                                                                                                    |                                                                                                    | Type<br>Interventio<br>Outcome<br>Outcome                               | Due Date<br>on 07/04/2021<br>07/04/2021                                                                                                    |
| Problem : As     Assigned To :     Goal : Me     Name     Care Man     Member/     Care Man     Care Man     Care Man     Care Man                                                                                                    | thma Control<br>: User 774055<br>ember will follow asthma a<br>nager will review asthma a<br>/caregiver/family able to te<br>/caregiver/family able to te                                                                                                    | action plan<br>ction plan with member/<br>each back member's asth<br>each back when to call th<br>th treating healthcare pr<br>individualized interventio                                                                                                    | /caregiver/family<br>ima action plan<br>eir healthcare provider<br>ovider as necessary regar                                                                                                    | ding member plan of car                                                                                        | Type<br>Interventio<br>Outcome<br>Outcome<br>e Interventio              | Due Date<br>on 07/04/2021<br>07/04/2021                                                                                                    |
| ✓ Problem : As<br>Assigned To :<br>Goal : Me<br>Name<br>Care Man<br>Member/<br>Care Man<br>Care Man<br>education                                                                                                    | thma Control<br>: User 774055<br>ember will follow asthma a<br>nager will review asthma a<br>/caregiver/family able to te<br>/caregiver/family able to te<br>nager will communicate wi<br>nager will assess need for i                                                                                                    | action plan<br>ction plan with member/<br>each back member's asth<br>each back when to call th<br>th treating healthcare pr<br>individualized interventio<br>d mailings                                                                                      | /caregiver/family<br>ima action plan<br>eir healthcare provider<br>ovider as necessary regan<br>ins such as office visits, te                                                                             | ding member plan of car<br>lephone follow-up,                                                                  | Type<br>Interventio<br>Outcome<br>Outcome<br>e Interventio              | Due Date           on         07/04/2021           07/04/2021         07/04/2021           on         07/04/2021                                                                                                    |
| <ul> <li>Problem : As</li> <li>Assigned To :</li> <li>Goal : Met</li> <li>Name</li> <li>Care Man</li> <li>Member/</li> <li>Care Man</li> <li>Care Man</li> <li>Care Man</li> <li>Care Man</li> <li>Member/</li> </ul>                        | thma Control<br>: User 774055<br>ember will follow asthma a<br>nager will review asthma a<br>(caregiver/family able to te<br>caregiver/family able to te<br>nager will communicate wi<br>nager will assess need for in<br>sessions, home visits and                                                                                                    | action plan<br>ction plan with member/<br>each back member's asth<br>each back when to call th<br>th treating healthcare pr<br>individualized interventio<br>d mailings<br>each back when to go to l                                                         | /caregiver/family<br>ima action plan<br>eir healthcare provider<br>ovider as necessary regan<br>ins such as office visits, te<br>the emergency room/urge                                                  | ding member plan of car<br>lephone follow-up,<br>ent care                                                      | Type<br>Interventic<br>Outcome<br>Outcome<br>Interventic<br>Interventic | Due Date           on         07/04/2021           07/04/2021         07/04/2021           0n         07/04/2021           on         07/04/2021                                                                                                 |
| <ul> <li>Problem : As</li> <li>Assigned To :</li> <li>Goal : Met</li> <li>Name</li> <li>Care Man</li> <li>Member/</li> <li>Care Man</li> <li>Care Man</li> <li>Care Man</li> <li>Care Man</li> <li>Member/</li> </ul>                        | thma Control<br>: User 774055<br>ember will follow asthma a<br>draregiver/family able to te<br>draregiver/family able to te<br>mager will communicate wi<br>nager will assess need for i<br>n sessions, home visits and<br>draregiver/family able to te                                                                                                    | action plan<br>ction plan with member/<br>each back member's asth<br>each back when to call th<br>th treating healthcare pr<br>individualized interventio<br>d mailings<br>each back when to go to l                                                         | /caregiver/family<br>ima action plan<br>eir healthcare provider<br>ovider as necessary regan<br>ins such as office visits, te<br>the emergency room/urge                                                  | ding member plan of car<br>lephone follow-up,<br>ent care                                                      | Type<br>Interventio<br>Outcome<br>Outcome<br>Interventio<br>Outcome     | Due Date           on         07/04/2021           07/04/2021         07/04/2021           0n         07/04/2021           on         07/04/2021                                                                                                 |
| <ul> <li>Problem : As</li> <li>Assigned To :</li> <li>Goal : Me</li> <li>Care Man</li> <li>Member/</li> <li>Care Man</li> <li>Care Man</li> <li>Care Man</li> <li>Care Man</li> <li>Care Man</li> <li>Care Man</li> <li>Goal : Me</li> </ul> | thma Control<br>: User 774055<br>ember will follow asthma a<br>draregiver/family able to te<br>draregiver/family able to te<br>mager will communicate wi<br>nager will assess need for i<br>n sessions, home visits and<br>draregiver/family able to te                                                                                                    | action plan<br>ction plan with member/<br>each back member's asth<br>each back when to call th<br>th treating healthcare pr<br>individualized interventio<br>d mailings<br>each back when to go to l<br>ll state understanding of                            | /caregiver/family<br>ima action plan<br>eir healthcare provider<br>ovider as necessary regan<br>ins such as office visits, te<br>the emergency room/urge<br>the 6 goals of asthma co                      | ding member plan of car<br>lephone follow-up,<br>ent care<br>ntrol therapy                                     | Type<br>Interventia<br>Outcome<br>Outcome<br>Interventia<br>Outcome     | Due Date           on         07/04/2021           07/04/2021         07/04/2021           on         07/04/2021           on         07/04/2021           on         07/04/2021           on         07/04/2021                                 |
| <ul> <li>Problem : As</li> <li>Assigned To :</li> <li>Goal : Me</li> <li>Care Man</li> <li>Care Man</li> <li>Care Man</li> <li>Care Man</li> <li>Care Man</li> <li>Care Man</li> <li>Care Man</li> <li>Care Man</li> <li>Care Man</li> </ul> | thma Control<br>: User 774055<br>ember will follow asthma a<br>nager will review asthma a<br>/caregiver/family able to te<br>/caregiver/family able to te<br>nager will communicate wi<br>nager will assess need for i<br>n sessions, home visits and<br>/caregiver/family able to te<br>ember/caregiver/family will                                                                                                    | action plan<br>ction plan with member/<br>each back member's asth<br>each back when to call th<br>th treating healthcare pr<br>individualized interventio<br>d mailings<br>each back when to go to l<br>ll state understanding of<br>riggers with the member | /caregiver/family<br>ima action plan<br>eir healthcare provider<br>ovider as necessary regan<br>ins such as office visits, te<br>the emergency room/urge<br>the 6 goals of asthma co<br>/caregiver/family | ding member plan of car<br>lephone follow-up,<br>ent care<br>ntrol therapy<br><b>Type</b><br>Inter             | Type<br>Interventia<br>Outcome<br>Outcome<br>Interventia<br>Outcome     | Due Date           on         07/04/2021           07/04/2021         07/04/2021           on         07/04/2021           on         07/04/2021           on         07/04/2021           on         07/04/2021           on         07/04/2021 |

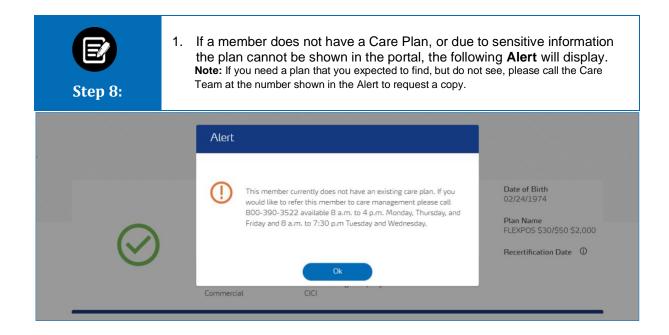

| E<br>Step 9:                                                  | -                                           | l like to send a<br>end a Commo |             | -                | ion of the Care Team:       | : |
|---------------------------------------------------------------|---------------------------------------------|---------------------------------|-------------|------------------|-----------------------------|---|
|                                                               |                                             | Care F                          | lan Detail  | ls               |                             |   |
| Member Name<br>Testh Ayod<br>This Care Plan was<br>06/07/2021 | Member ID<br>K5500648801<br>last updated on | Date of Birth<br>09/05/1954     | PCP Name    | PCP Phone Nu     | mber PCP Location           |   |
| > Problem : cor                                               | npatibility test                            | Ва                              | Send a Comm | nent or Question | Print or Download Care Plan |   |
| > Problem : Asi                                               | thma Control                                |                                 |             |                  |                             |   |
| > Problem : Asi                                               | thma Disease Understar                      | nding                           |             |                  |                             |   |

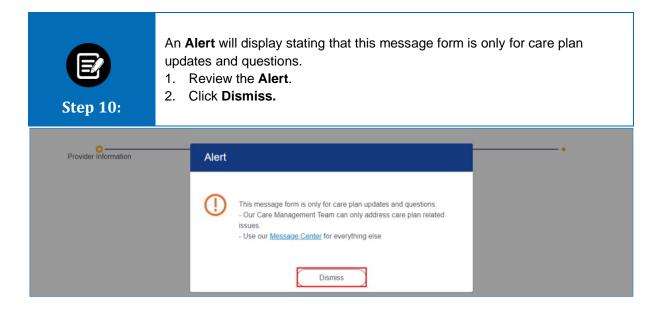

| Step 11:                   | <ul> <li>The CREATE MESSAGE Provider Information screen displays.</li> <li>Note: You will need to select a provider to be the sender of the message. Many users are able to conduct business on behalf of multiple providers. That is why we need you to tell us which provider is trying to reach us.</li> <li>1. Click the Search By field and select Provider Name or Provider NPI of the provider sending the message.<br/>Note: In this example, we will select Provider Name.</li> <li>2. Enter the Provider Name.</li> <li>3. Click Search.</li> </ul> |                                                                                                    |   |  |  |  |  |  |
|----------------------------|----------------------------------------------------------------------------------------------------|----------------------------------------------------------------------------------------------------|---|--|--|--|--|--|
| Provider Information       |                                                                                                    | •                                                                                                    | • |  |  |  |  |  |
|                            | Complete the details below                                                                                                    | e MESSAGE<br>Information<br>w and click on Next to continue.<br>er specialty, zip code or city and state. |   |  |  |  |  |  |
| Search By<br>Provider Name |                                                                                                    |                                                                                                    | ~ |  |  |  |  |  |
| Provider Name              |                                                                                                    | Specialty                                                                                                 | Ū |  |  |  |  |  |
| City                       |                                                                                                    | State                                                                                                    | ~ |  |  |  |  |  |
| ZIP Code                   |                                                                                                    |                                                                                                    |   |  |  |  |  |  |
| Reset                      | Search                                                                                                    |                                                                                                    |   |  |  |  |  |  |

| Step 12: |                                             |                                                     |                     |                   |                                 |           | /.<br>t the provider. |  |
|----------|---------------------------------------------|-----------------------------------------------------|---------------------|-------------------|---------------------------------|-----------|-----------------------|--|
|          | Filter By ()                                |                                                     |                     |                   |                                 |           |                       |  |
|          | Name           Name           Adamski, John | Address<br>80 Seymour St,<br>Hartford, CT,<br>06102 | Tax ID<br>060646668 | NPI<br>1407819535 | Type<br>Allopathic<br>Physician | Specialty | In-Network<br>No      |  |
|          | Total Records: 2                            |                                                     |                     |                   |                                 |           | < Showing 1 - 2 >     |  |
|          |                                             |                                                     |                     |                   |                                 |           |                       |  |
|          |                                             |                                                     |                     | Next              |                                 |           |                       |  |
|          |                                             |                                                     |                     |                   |                                 |           |                       |  |

| E<br>Step 13:                                        | <ul> <li>The CREATE MESSAGE Send a Comment or Question screen displays.</li> <li>The Category "Care Management" will auto-populate.</li> <li>1. Click the Subcategory field and select Provider Portal Care Plan<br/>Question to provide a comment, request information, or ask a question<br/>about the Care Plan.<br/>Note: Select Provider Portal Care Plan Resources for Members to inquire about general<br/>resources for members.</li> </ul> |                                                                                                    |   |  |  |  |  |  |
|------------------------------------------------------|----------------------------------------------------------------------------------------------------|----------------------------------------------------------------------------------------------------|---|--|--|--|--|--|
|                                                      | the second second second second second second second second second second second second second second second se                                                                                                    | message<br>ent or Question                                                                                                    |   |  |  |  |  |  |
| preauthorizations, t                                 | end preauthorizations, benefits or claims related questions<br>benefits or claims, please select the appropriate message                                                                                                    | as part of a care plan message. If you would like to ask a question relate<br>center category. If you would like to submit a preauthorization please <u>clic</u> |   |  |  |  |  |  |
| Choose a category a<br>Category *<br>Care Management | and subcategory for your message. If you need help choos                                                                                                    | Subcategory *                                                                                                    | ~ |  |  |  |  |  |
|                                                      |                                                                                                    | Provider Portal Care Plan Question<br>Provider Portal Care Plan Resources for Members                                                                            |   |  |  |  |  |  |
| Member Name<br>Ayod, Testh F                         |                                                                                                    | Provider Name<br>Adamski, John                                                                                                    |   |  |  |  |  |  |
| Priority*                                            | ~                                                                                                    |                                                                                                    |   |  |  |  |  |  |
| Message Content                                      |                                                                                                    |                                                                                                    | Φ |  |  |  |  |  |
| Contact Name*<br>test cci automation                 | n                                                                                                    | Contact Phone*<br>(898) 345-0098                                                                                                    | R |  |  |  |  |  |

| cep 14:                              | Response                                             | Urgent: 1 business da<br>High: 2 business da<br>Medium: 4 busines<br>Low: 7 business da<br>s to inquiries will be<br>to update the Care | day<br>ays<br>s days<br>ays<br>e made via phone, fax, or e                                                                                                    | the day of submission are:<br>email, not the Provider Porta<br>rided will result in the revised |
|--------------------------------------|------------------------------------------------------|----------------------------------------------------------------------------------------------------|----------------------------------------------------------------------------------------------------|-------------------------------------------------------------------------------------------------|
|                                      | Se                                                   | nd a Comment                                                                                                    |                                                                                                    |                                                                                                 |
|                                      |                                                      |                                                                                                    | t of a care plan message. If you would like to a<br>category. If you would like to submit a preautho                                                                                                    |                                                                                                 |
| Choose a category and                | ubcategory for your messa                            | ge. If you need help choosing an (                                                                                                    | option, visit our <u>help section.</u> ਖ਼                                                                                                    |                                                                                                 |
| Category *<br>Care Management        |                                                      |                                                                                                    | ocategory *<br>vider Portal Care Plan Question                                                                                                    | ~                                                                                               |
| Member Name                          |                                                      |                                                                                                    | vider Name                                                                                                    |                                                                                                 |
| Ayod, Testh F                        |                                                      | Ada                                                                                                    | ımski, John                                                                                                    |                                                                                                 |
| Priority *                           |                                                      | ~                                                                                                    |                                                                                                    |                                                                                                 |
| Urgent<br>High<br>Medium<br>Low      |                                                      |                                                                                                    |                                                                                                    | Ū                                                                                               |
| L                                    |                                                      |                                                                                                    |                                                                                                    | <i>h.</i>                                                                                       |
| Contact Name*<br>test cci automation |                                                      |                                                                                                    | itact Phone*<br>8) 345-0098                                                                                                    |                                                                                                 |
| test cci automation                  |                                                      | e Message Con                                                                                                    | a) 345-0098                                                                                                    | -                                                                                               |
| test cci automation                  | Note: Plea<br>appropriat<br>2. Review<br>3. Click Su | e Message Con<br>ase include sufficier<br>e action or get you<br>your Contact N<br>bmit.                                                | a) 345-0098<br>Attent field and enter y<br>nt details and examples so<br>an accurate answer.<br>Hame and Contact Pl<br>hoosing an option, visit our <u>help section</u>                                                               | o the Care Team can take                                                                        |
| test cci automation                  | Note: Plea<br>appropriat<br>2. Review<br>3. Click Su | e Message Con<br>ase include sufficier<br>e action or get you<br>your Contact N<br>bmit.                                                | atent field and enter y<br>nt details and examples so<br>an accurate answer.<br>Name and Contact Pl                                                                                                    | o the Care Team can take                                                                        |
| test cci automation                  | Note: Plea<br>appropriat<br>2. Review<br>3. Click Su | e Message Con<br>ase include sufficier<br>e action or get you<br>your Contact N<br>bmit.                                                | a) 345-0098<br>Attent field and enter y<br>nt details and examples so<br>an accurate answer.<br>Hame and Contact Pl<br>hoosing an option, visit our help section<br>Subcategory *<br>Provider Portal Care Plan Quest<br>Provider Name | o the Care Team can take                                                                        |
| test cci automation                  | Note: Plea<br>appropriat<br>2. Review<br>3. Click Su | e Message Con<br>ase include sufficier<br>e action or get you<br>your Contact N<br>bmit.                                                | a) 345-0098<br>Attent field and enter y<br>nt details and examples so<br>an accurate answer.<br>Iame and Contact Pl<br>hoosing an option, visit our help section<br>Subcategory *<br>Provider Portal Care Plan Quest                  | o the Care Team can take                                                                        |
| test cci automation                  | Note: Plea<br>appropriat<br>2. Review<br>3. Click Su | e Message Con<br>ase include sufficier<br>e action or get you<br>your Contact N<br>bmit.                                                | a) 345-0098<br>Attent field and enter y<br>nt details and examples so<br>an accurate answer.<br>Hame and Contact Pl<br>hoosing an option, visit our help section<br>Subcategory *<br>Provider Portal Care Plan Quest<br>Provider Name | o the Care Team can take                                                                        |
| test cci automation                  | Note: Plea<br>appropriat<br>2. Review<br>3. Click Su | e Message Con<br>ase include sufficier<br>e action or get you<br>your Contact N<br>bmit.                                                | a) 345-0098<br>Attent field and enter y<br>nt details and examples so<br>an accurate answer.<br>Hame and Contact Pl<br>hoosing an option, visit our help section<br>Subcategory *<br>Provider Portal Care Plan Quest<br>Provider Name | o the Care Team can take                                                                        |
| test cci automation                  | Note: Plea<br>appropriat<br>2. Review<br>3. Click Su | e Message Con<br>ase include sufficier<br>e action or get you<br>your Contact N<br>bmit.                                                | a) 345-0098<br>Attent field and enter y<br>nt details and examples so<br>an accurate answer.<br>Hame and Contact Pl<br>hoosing an option, visit our help section<br>Subcategory *<br>Provider Portal Care Plan Quest<br>Provider Name | the Care Team can take                                                                          |
| test cci automation                  | Note: Plea<br>appropriat<br>2. Review<br>3. Click Su | e Message Con<br>ase include sufficier<br>e action or get you<br>your Contact N<br>bmit.                                                | a) 345-0098<br>Attent field and enter y<br>nt details and examples so<br>an accurate answer.<br>Hame and Contact Pl<br>hoosing an option, visit our help section<br>Subcategory *<br>Provider Portal Care Plan Quest<br>Provider Name | the Care Team can take                                                                          |

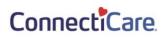

| Step 16: | The <b>Confirmation</b> page displays.<br>1. Click <b>Done</b> .                        |
|----------|-----------------------------------------------------------------------------------------|
| 0        | Confirmation                                                                            |
|          | Confirmation                                                                            |
|          | Your message ID 14675218 has been sent.<br>Please check the Message Center for updates. |
|          |                                                                                         |
|          | Done                                                                                    |
|          |                                                                                         |

| E<br>Step 17: | Note: The       | most recent       | page displays.<br>message sent is listed at the top of the tab<br><b>age ID</b> to review the details of the |              | /ou sent. |
|---------------|-----------------|-------------------|----------------------------------------------------------------------------------------------------|--------------|-----------|
|               |                 |                   | My Messages                                                                                                  |              |           |
|               |                 |                   |                                                                                                    |              |           |
|               |                 |                   |                                                                                                    |              |           |
|               |                 |                   | Create Message                                                                                               |              |           |
|               | Search By *     |                   |                                                                                                    | ~            |           |
|               | Reset Sear      | ch Searc          | h                                                                                                    |              |           |
| Filter By ①   |                 |                   |                                                                                                    |              |           |
|               | Q               |                   |                                                                                                    |              |           |
| Message ID    | Conversation ID | Response Received | Subject                                                                                                    | Claim Pr     | ear       |
| 14675218      | 14675218        | No                | Care Management > Provider Portal Care Plan Question                                                         |              |           |
| 14675213      |                 | No                | Care Management > Provider Portal Care Plan Question                                                         |              |           |
| 14673710      | 14673710        | No                | Care Management > Provider Portal Care Plan Resources for Member                                             | 5            |           |
| 14673708      | 14673708        | No                | Care Management > Provider Portal Care Plan Question                                                         |              |           |
| 14673586      | 14673586        | No                | Pharmacy > Formulary look up                                                                                 |              |           |
| 14673532      | 14673532        | No                | Claims and Payments > Explanation of Payment                                                                 | 20A438662301 |           |
| 14673528      | 14673528        | No                | Benefits and Eligibility > Eligibility                                                                       |              |           |

| St | <b>E</b><br>tep 18:                                           | -                                           | lownload the<br>int or Downl |             | an.              |                             |   |
|----|---------------------------------------------------------------|---------------------------------------------|------------------------------|-------------|------------------|-----------------------------|---|
|    |                                                               |                                             | Care P                       | lan Detai   | ls               |                             |   |
|    | Member Name<br>Testh Ayod<br>This Care Plan was<br>06/07/2021 | Member ID<br>K5500648801<br>last updated on | Date of Birth<br>09/05/1954  | PCP Name    | PCP Phone Nur    |                             | - |
|    | > Problem : con                                               |                                             | Ba                           | Send a Comm | nent or Question | Print or Download Care Plan | - |

| <ul> <li>The print screen displays.</li> <li>Click the Destination drop-down to select a printer or select Print to PDF to download a copy of the document.<br/>Note: In this example, we will choose Print to PDF.</li> <li>Click Print.</li> </ul>                                                                                                    |                                                                                                 |          |               |                        |              |  |
|----------------------------------------------------------------------------------------------------|-------------------------------------------------------------------------------------------------|----------|---------------|------------------------|--------------|--|
| ConnectiCare                                                                                                    | cacoso202, 10.37-43<br>Care Plan Details                                                        | <b>^</b> | Print         | 3 she                  | ets of paper |  |
| Monton Name Mender ID Date of Bah PCP Name PCP Name PCP Loaden<br>Smith April Control 0000/10/4 Namber<br>The Con PTan was used updated on<br>Gold/10022                                                                                                    |                                                                                                 |          | Destination   | Microsoft Print to PDF |              |  |
| ) Problem : compatibility lend<br>Analgued Ibi : User 77405                                                                                                    |                                                                                                 |          | Pages         | All                    | •            |  |
| Gast :<br>Name Type Due Date<br>No RECENSE TO BUSILARY                                                                                                    |                                                                                                 |          | Color         | Color                  | -            |  |
| Contract Provide Section     Contract Provide Section     Contrect Provide Section     Contrect Provide Section     Contrect Pr |                                                                                                 |          | More settings |                        | ~            |  |
| Cas Margari<br>Televican<br>) Patieni Antre<br>Antrepa Ti Li<br>Gas Margari<br>Cas Margari<br>Cas Margari                                                                                                    | cicaregiven/family will state an understanding of the asthma disease process, including disease |          |               | Print                  | Cancel       |  |

| E<br>Step 20:   | <ul> <li>The Save Print Output As screen displays.</li> <li>1. Choose the location on your computer where you want to save your file.</li> <li>2. Enter a File name.</li> <li>3. Click Save.</li> </ul>                                                                                                    |  |  |  |
|-----------------|----------------------------------------------------------------------------------------------------|--|--|--|
|                 | Back Send a Comment or Question Print or Download Care Plan                                                                                                    |  |  |  |
| > Problem :     | Save Print Output As         ×           →         <              ×                × </th                                                                                                    |  |  |  |
| > Problem :     | File name Received and the second second sec |  |  |  |
|                 | Browse Folders Cancel                                                                                                    |  |  |  |
| > Problem : Ast | thma Medication Adherence                                                                                                    |  |  |  |

# Thank You